# **CHANGE OF PERSONAL DETAILS**

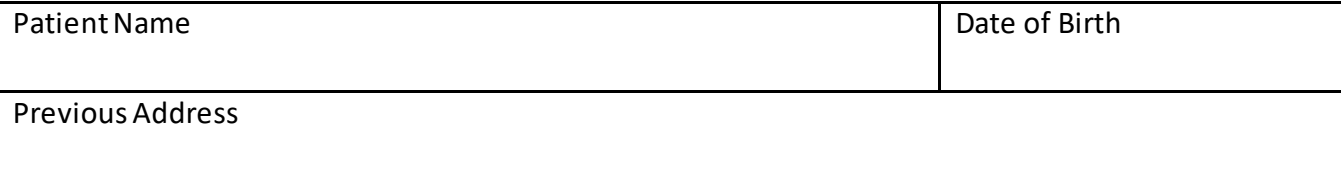

#### **Please complete all the sections below as this will help us to verify your records.**

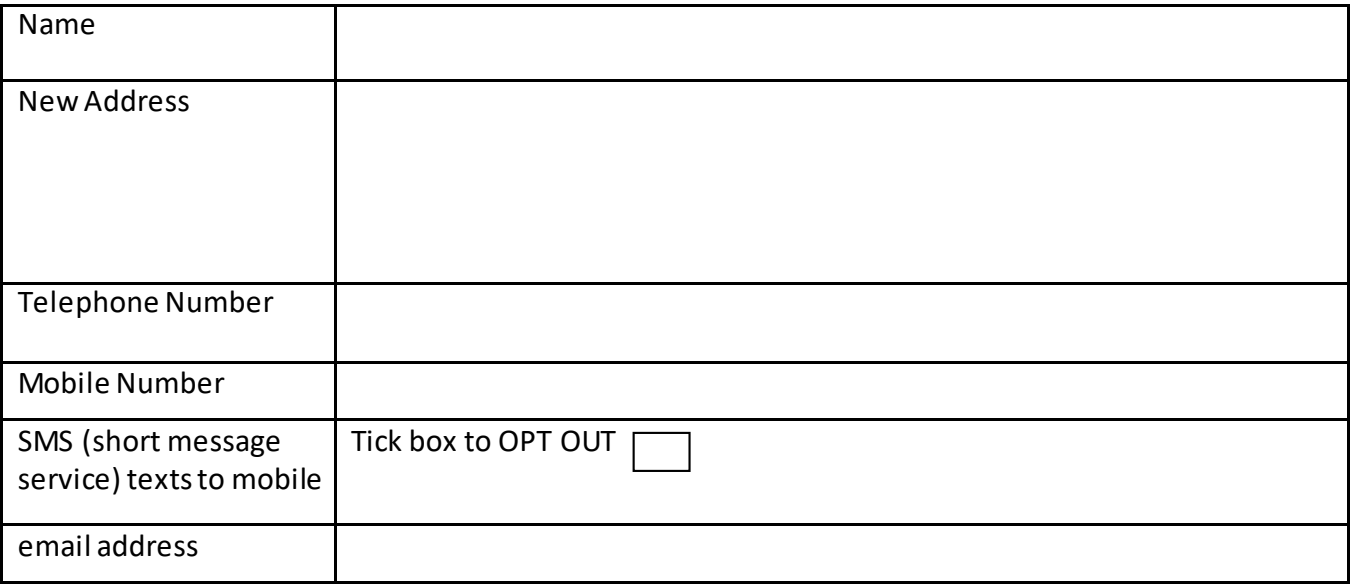

**A separate form should be used for each person.**

**Children or adults aged 16 years or over will be required to complete and sign their own form.**

**Parents / Guardians of children under the age of 16 years may sign on behalf of their children.**

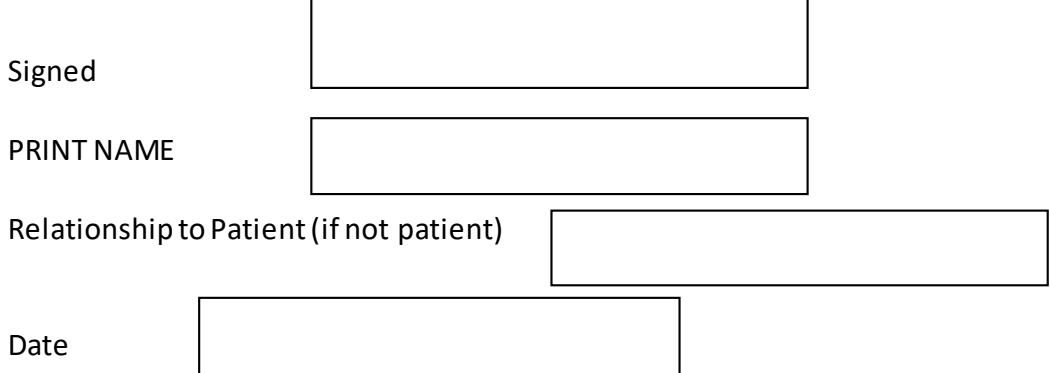

**For office use only**

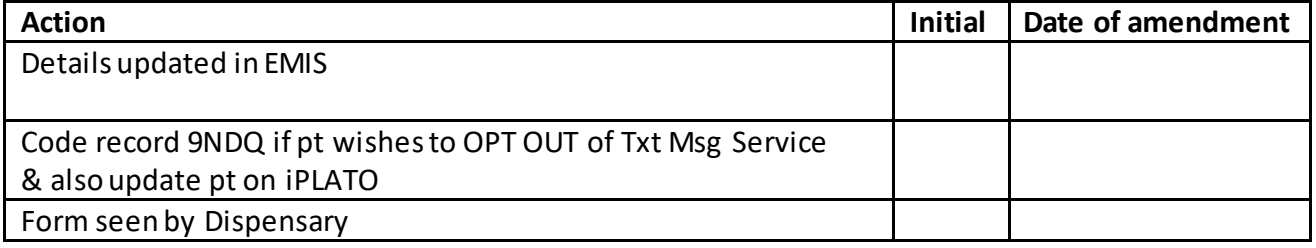

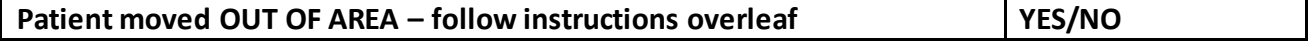

## **Inform patient**

*These patients can continue to be registered within the practice, but their registration will change to 'Out of Area Patients' and will not be entitled to home visits. The doctors must establish if this is clinically appropriate and their application for 'Out of Area Registration' will be discussed at the next doctors/practice meeting.*

### **Please take the following steps**

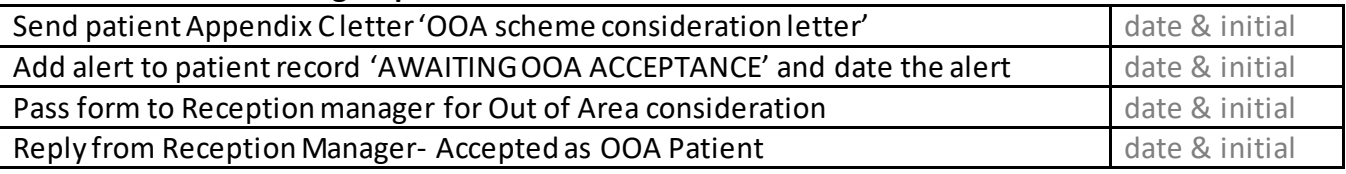

#### **If patient is accepted as Out of Area Patient**

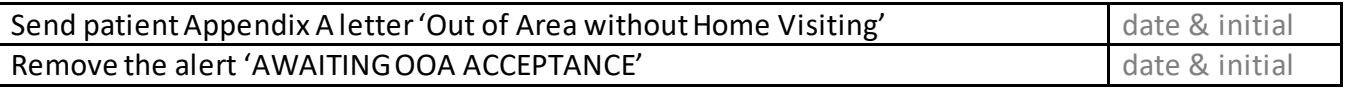

#### **Out of Area Patient 'Deduction instructions for re-registration'**

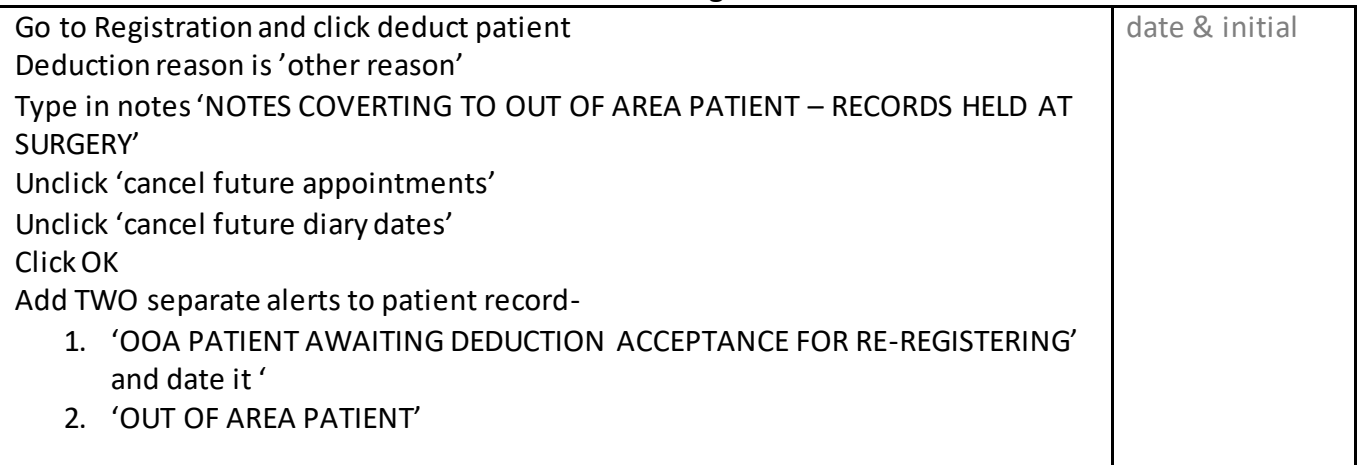

### **Now keep the change of details form in the purple deduction binder in 'out of area' Check daily if deduction has been accepted, if so the patient can now be re-registered**

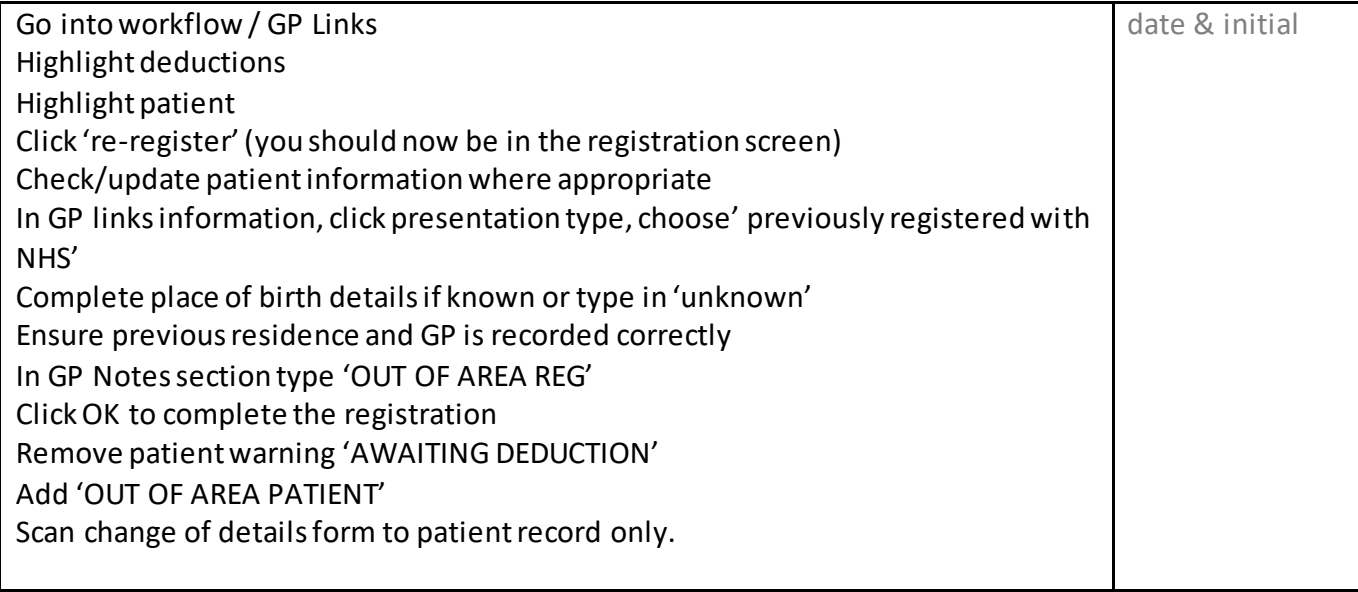